# **محتوى الويب، اخالقيات الحاسوب، والخصوصية Web content, computer ethics, and privacy**

**مقدمة عن الويب**

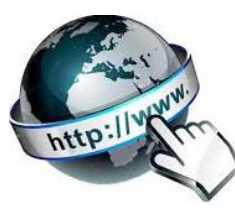

- الشبكة العنكبوتية العالمية (WWW (web wide World او **Web**( اختصارا( هي شبكة من المعلومات المتوفرة بصورة مجانية عبر شبكة االنترنت Internet
	- تم اختراع WWW من قبل Lee-Berners-Tim عام 1990
		- تكتب صفحات الويب بلغة **HTML**
		- ويمكن الوصول صفحات الويب عبر بروتوكولي:
	- o Hyper Text Transfer Protocol (**HTTP**)
	- o Hyper Text Transfer Protocol Secure (**HTTPS**)
		- بروتوكول HTTPS يكون اكثر امانا من HTTP
		- صفحات الويب تتضمن روابط تشعبية (**Hyperlinks**(:
		- o وهي عبارة عن نصوص تتضمن رابط لصفحات اخرى.

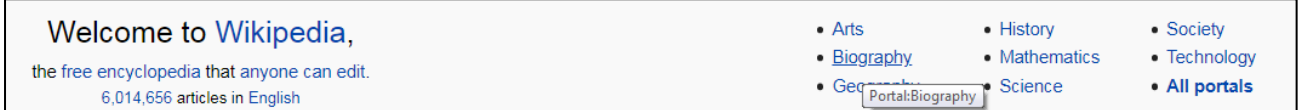

 كل صفحة بالويب **page Web** ّ لها معرف وحيد يسمى: Uniform Resource Locater (**URL**)

https://en.wikipedia.org/wiki/Main\_Page

- في عام 2010 تم تقدير ان عدد صفحات الويب هو 600 بليون صفحة.
	- هنالك نوعين من صفحات الويب: o ثابتة :اليتغير محتوها لفترة طويلة
	- o متغيرة : تتغير باستمرار مثل صفحات االخبار.
- التوجد مركزية في النشر على الويب، وبذلك فان بعض المواقع تكون غير موثوقة المحتوى.
- كل مجموع من الصفحات التي لها نفس النطاق domain تعرف بالموقع االلكتروني **Web Site**، مثال موقع جامعة البصرة له عدد كبير من صفحات الويب.
- اسم النطاق name domain هو عنوان الخادم (**IP**-protocol Internet (الذي يخزن صفحات الموقع.

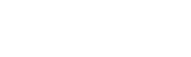

http://www

**1 |** P a g e

جامعة البصرة-كلیة التربیة للعلوم الصرفة-قسم الریاضیات

- يفترق الـ Web عن االنترنت Internet بكونه وسيلة للحصول على معلومات من شبكة االنترنت، اما االنترنت فهي شبكة من الحواسيب التي تخزن تلك المعلومات
- تخزن المواقع االلكترونية Websites في خوادم ويب **servers Web**، عملية التخزين تعرف بالـ Hosting
	- عندما يريد المستخدم client الوصول الى صفحة ويب يتم مايلي:

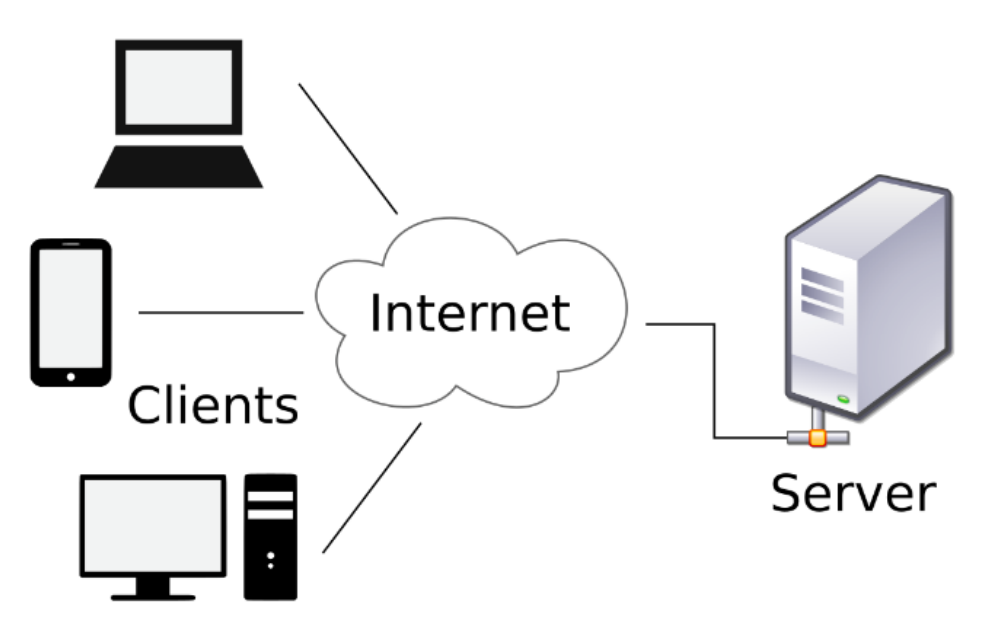

- -1 يدخل المستخدم الى متصف الويب **browser Web** مثال: chrome Google.
	- -2 عن طريق متصفح الويب ندخل عنوان الصفحة المطلوبة URL
- -3 يرسل هذا العنوان الى الخادم الذي يخزن صفحة الويب المطلوبة عن طريق بروتوكول HTTP/HTTPS
- -4 يستجيب الخادم بارجاع محتوى الصفحة الى الشخص الذي طلبها لكي تعرض في متصفح الويب
	- تحتوي صفحات الويب على نصوص، صور، روابط، مقاطع فديو...، الخ

### **متصفحات الويب**

هو ّ برنامج يسمح للمستخدم بالوصول الى صفحات الويب وعرض محتواها حيث يحول لغة HTML من شفرات مكتوبة الى محتوى يتم عرضه للمستخدم.

```
<tr>
<td><a href="/wiki/Mathematical logic" title="Mathematical logic">Mathematical logic</a>
\langle /td \rangle<td><a href="/wiki/Automata theory" title="Automata theory">Automata theory</a>
\langle /td \rangle<td><a href="/wiki/Number_theory" title="Number theory">Number theory</a>
\langle/td>
<td><a href="/wiki/Graph theory" title="Graph theory">Graph theory</a>
\langle /td \rangle<td><a href="/wiki/Computability_theory" title="Computability theory">Computability theory</a>
\langle /td \rangle<td><a href="/wiki/Computational_complexity_theory" title="Computational complexity theory">Com
</td></tr>
```
### Topics [edit]

#### Algorithms [edit]

Main article: Algorithm

An algorithm is a step-by-step procedure for calculations. Algorithms An algorithm is an effective method expressed as a finite list<sup>[2]</sup> of well input (perhaps empty),  $[5]$  the instructions describe a computation that eventually producing "output"<sup>[7]</sup> and terminating at a final ending state known as randomized algorithms, incorporate random input.<sup>[8]</sup>

هنالك العديد من متصفحات الويب المشهورة:

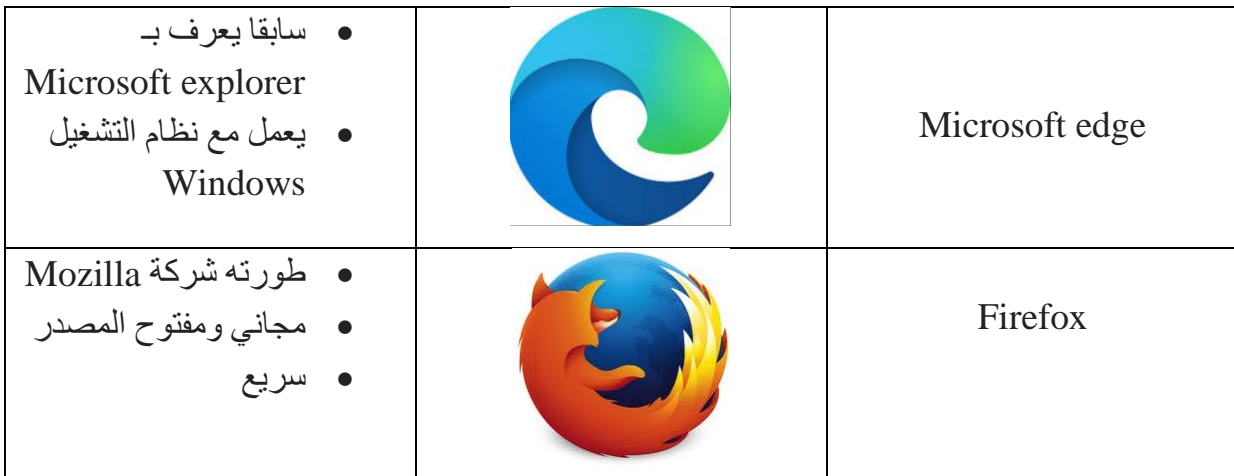

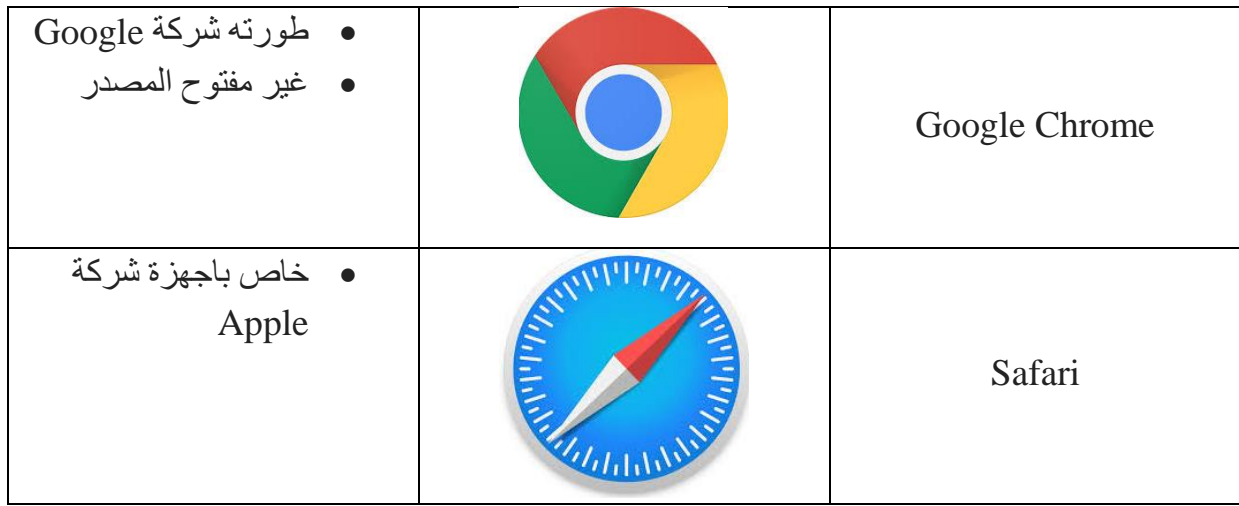

تشترك جميع المتصفحات بواجهة لها العناصر المشتكة التالية:

- مفتاحي إلى األمام، إلى الخلف ومفتاح العودة إلى الصفحة الرئيسية
	- مفتاح تحديث الصفحة الحالية.
	- مفتاح التوقف إللغاء تحميل الصفحة
		- شريط العنوان إلدخال (URI(

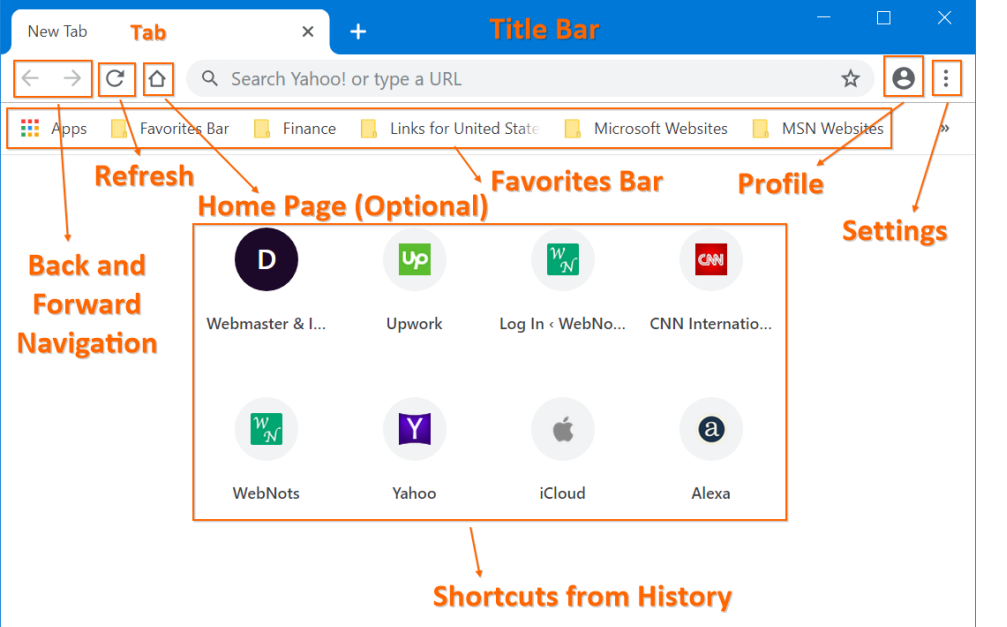

- كل المتصفحات تحتفض بسجل المواقع التي تم البحث عنها مسبقا (History(.
- الصفحات التي تم زيارتها مسبقا تخزن بعض معلوماتها في المتصفح بما يعرف بالـ Cookies

### **محركات البحث**

- هو البرنامج الذي يقوم بعملية البحث في صفحات الويب.
- يستلم من المستخدم كلمة او بضع كلمات، يبحث في قاعدة البيانات الخاصة به )والتي تتجاوز عدة بلايين الصفحات) عن الصفحات التي تتضمن تلك الكلمات ثم يرجع قائمة النتائج مرتبة حسب مقدار التطابق.
	- اشهر محركات البحث الحالية:
		- محرك البحث Google
		- محرك البحث Yahoo
	- محرك البحث Baidu: يستخدم في الصين.
	- عادة ماتعرض اول 10 صفحات في الصفحة االولى من النتائج.

### **مهارات البحث في محرك Google**

نذكر هنا بعض مهارات البحث التي تساعد في الحصول على المعلومة المطلوبة بشكل دقيق.

**-1** استخدم التبويبات للبحث، حيث يوجد تبويب للنصوص، الصور، الفديو، االخبار، ...

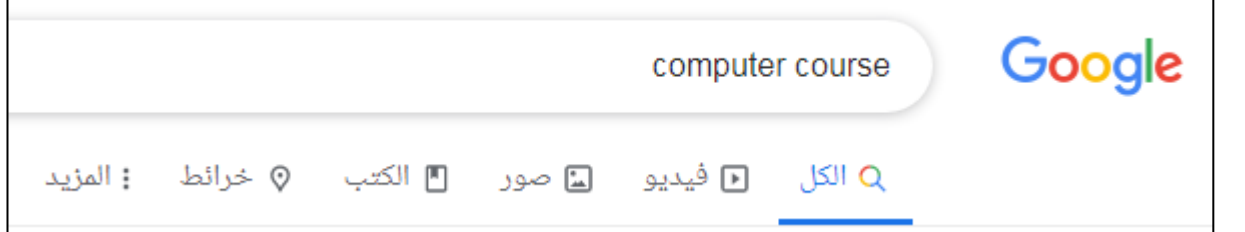

**-2** للبحث عن فقرة متصلة استخدم عالمات االقتباس : "corona virus"

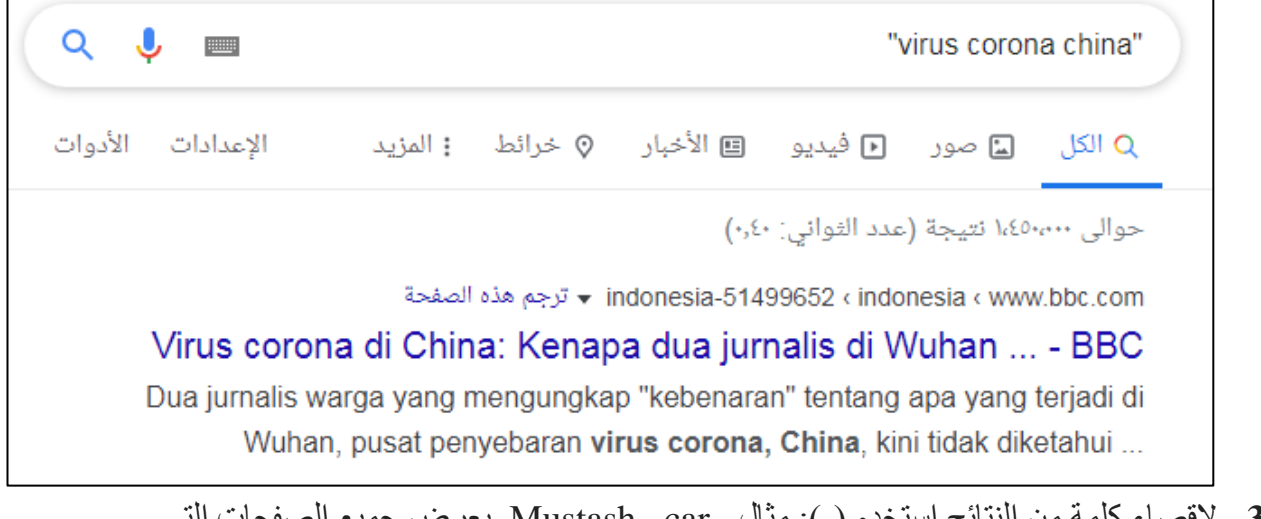

- **-3** القصاء كلمة من النتائج استخدم )-(: مثال car –Mustash يعرض جميع الصفحات التي تتضمن كلمة mustash واليوجد بها كلمة car
	- **-4** استخدم (:) للبحث عن كلمات ضمن موقع خاص، مثال:

Sidney Crosby site:nhl.com

حيث نبحث عن كلمة Crosby في موقع com.nhl فقط **-5** استخدم كلمة link اليجاد الصفحات التي تشير الى موقع معين، مثال: link:nytimes.com **-6** نستخدم عالمة (\*) لتحل محل الحروف التي النتذكرها، مثال: Come \* right now \* me" **-7** الحتساب نتيجة تعبير رياضي نكتب التعبير في خانة البحث، مثال:

- **-8** نستخدم كلمة (,+or (للبحث عن الصفحات التي تحتوي احد الكلمات، مثال: chocolate OR white chocolate
- **-9** اطلب من محرك البحث بصورة دقيقة، مثال عن البحث عن محل قريب لبيع البيتزا اكتب في pizza place nearby :خانة البحث
	- **-10** للبحث عن ملف بصيغة معينة اذكر نوع الملف بالبحث: Computer course:pdf
	- **-11** لترجمة كلمة استخدم كلمة (define(، مثال: define:computer

## **اخالقيات الحاسوب**

للحد من االستخدام السيء للحواسيب تم سن بعض القوانين مثل قانون:

- جرائم الحاسوب crimes Computer
- قانون تزوير الحاسوب fraud Computer
- نذكر فيما يلي ابرز االمور التي ينبغي االلتزام بها لضمان التعامل االخالقي مع االخرين عند الحاسوب والتواصل االلكتروني مع االخرين:
- **-1 عدم ايذاء االخرين الكترونيا**: مثال تصميم برنامج لتفجير قنبلة موقوتة او سرقة وتخريب ملفاتهم الشخصية.
	- **-2** عدم **تصميم** ونشر البرامج الخبيثة Viruses التي تعيق عمل االخرين بل تدمره.
- **-3** عدم **التطفل** على بيانات االخرين الرقمية كاالميل االلكتروني وقراءة الرسائل الخاصة، بل هنالك بعض القوانين التي تجرم هذا السلوك.
	- **-4** عدم استخدام الحاسوب **للسرقة** االلكترونية كالولوج الى المصارف واجراء تحويالت غير مصرح بها.
- **-5** عدم **نشر الشائعات** واالخبار الكاذبة عبر االنترنت وشبكات التواصل االجتماعي لما له من دور سيء في تخريب المجتمع.
	- **-6** عدم **االبتزاز** بالتهديد بعدم نشر اسرار االخرين مقابل المال.
		- **-7** عدم استخدام **نسخ غير مصرح بها** من برامج غير مجانية.
- **-8** ال يجوز استخدام موارد الحاسوب او الشبكة بصورة غير مصرح بها **كسرقة كلمة مرور** شبكة احد االصدقاء او الجيران.
	- **-9** عدم التجاوز على **الملكية الفكرية لالخرين** وذلك بنشر برنامج او مستند وادعاء انه من تصميمك.
	- **-10** التعامل باسلوب محترم مع االخرين وعدم اطالق **االلفاظ النابية** عند النقاش في صفحات التواصل االجتماعي.

## **الخصوصية االلكترونية**

يعد الاستخدام المتز ايد لشبكات التو اصل سببا ر ئيسيا لكشف خصو صببة privacy الافر اد. لذا من الضروري السيطرة على ماننشره في تلك الشبكات. نذكر بعض الطرق للحفاظ على الخصوصية.

**-1 التاكد من اعدادات الخصوصية في مواقع التواصل االجتماعي**: عندما يكون لديك حساب في احد المواقع (... ,Snapchat ,Instagram ,Twitter ,Facebook (فمن الضروري تحديد ما تريد ان يراه االخرون عن طريق اعدادات الخصوصية settings Privacy

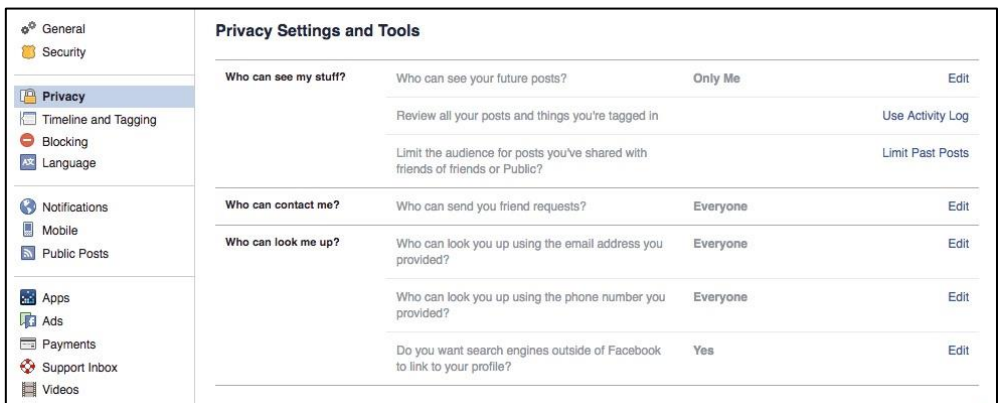

- **-2 عدم استخدام وسائط الخزن العامة لحفظ بياناتك الخاصة:** التستخدم docs Google لخزن كلمات المرور الخاصة بك او نسخة الجواز مثال.
	- **-3 التهرب من التتبع**: متصفحات الويب تجمع  $\bullet$  (1) معلومات عنك وترسل لك اعالنات على ضوء تلك المعلومات. للتخلص من هذا الشئ التدخل للمتصفح بحسابك الشخصي.
- **-4 عدم كشف اميلك الرسمي ورقم الموبايل** Ayad Ibrahim **لالخرين وخصوصا الغرباء**: يفضل ان يكون لديك رقم تلفون اخر خاص للتسوق االلكتروني وانشاء الحساب لمواقع التواصل.
- **-5 استخدم وسائل الرسائل المشفرة** مثل تطبيق WhatsApp حيث تكون الرسائل مشفرة اثناء االرسال.
- **-6 استخدام كلمة مرور امنة وقوية**: يفضل ان تكون طويلة وصعبة الحزر، كما يفضل ان تكون هناك كلمة مرور لكل موقع.
- **-7 التحكم بصالحيات الوصول لتطبيقات الموبايل التي تستخدمها**: حيث بعضها يطلب اذن الوصول الى االستوديو او الخزن.
- **-8 ضرورة حماية نقالك وحاسوبك بكلمة مرور password او شفرة مرور passcode** ويفضل استخدام التوثيق البايلوجي authentication biometric
	- **-9 الغاء اشعارات الشاشة المقفولة** notifications screen lock حيث بعض االشعارات تكشف الخصوصية حتى لو كان الجهاز محمي بكلمة مرور.

types&oq=&...

图 ☆